# **Wikiprint Book**

**Title: InterMapTxt**

**Subject: Tibisay Publicaciones - InterMapTxt**

**Version: 1**

**Date: 23/05/24 20:20:38**

## **Table of Contents**

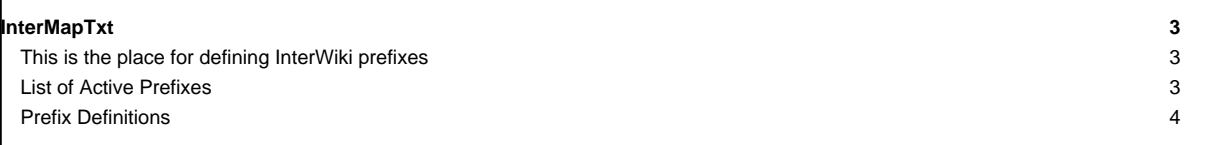

## **[InterMapTxt](https://tibisay.cenditel.gob.ve/publicaciones/wiki/InterMapTxt)**

### **This is the place for defining [InterWiki](https://tibisay.cenditel.gob.ve/publicaciones/wiki/InterWiki) prefixes**

This page was modelled after the ■[MeatBall:InterMapTxt](http://www.usemod.com/cgi-bin/mb.pl?InterMapTxt) page. In addition, an optional comment is allowed after the mapping.

This page is interpreted in a special way by Trac, in order to support InterWiki links in a flexible and dynamic way.

The code block after the first line separator in this page will be interpreted as a list of InterWiki specifications:

prefix <space> URL [<space> # comment]

By using \$1, \$2, etc. within the URL, it is possible to create [InterWiki](https://tibisay.cenditel.gob.ve/publicaciones/wiki/InterWiki) links which support multiple arguments, e.g. Trac:ticket:40. The URL itself can be optionally followed by a comment, which will subsequently be used for decorating the links using that prefix.

New InterWiki links can be created by adding to that list, in real time. Note however that deletions are also taken into account immediately, so it may be better to use comments for disabling prefixes.

Also note that InterWiki prefixes are case insensitive.

#### **List of Active Prefixes**

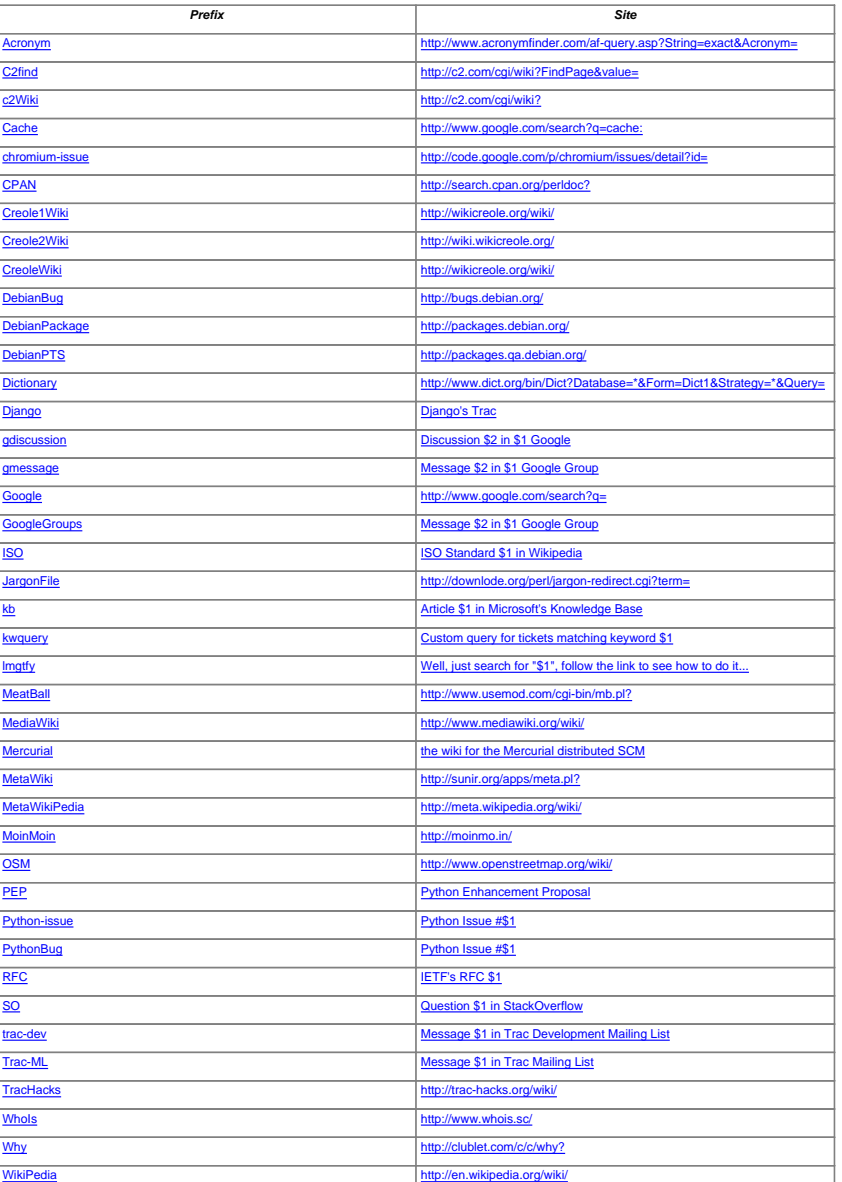

3

**Prefix Definitions** PEP http://www.python.org/peps/pep-\$1.html # Python Enhancement Proposal PythonBug http://bugs.python.org/issue\$1 # Python Issue #\$1 Python-issue http://bugs.python.org/issue\$1 # Python Issue #\$1 Trac-ML http://thread.gmane.org/gmane.comp.version-control.subversion.trac.general/ # Message \$1 in Trac Mailing List trac-dev http://thread.gmane.org/gmane.comp.version-control.subversion.trac.devel/ # Message \$1 in Trac Development Mail Mercurial http://www.selenic.com/mercurial/wiki/index.cgi/ # the wiki for the Mercurial distributed SCM RFC http://tools.ietf.org/html/rfc\$1 # IETF's RFC \$1 ISO http://en.wikipedia.org/wiki/ISO\_ # ISO Standard \$1 in Wikipedia kb http://support.microsoft.com/kb/\$1/en-us/ # Article \$1 in Microsoft's Knowledge Base chromium-issue http://code.google.com/p/chromium/issues/detail?id= Django http://code.djangoproject.com/intertrac/ # Django's Trac CreoleWiki http://wikicreole.org/wiki/ Creole1Wiki http://wikicreole.org/wiki/ Creole2Wiki http://wiki.wikicreole.org/ MediaWiki http://www.mediawiki.org/wiki/ SO http://stackoverflow.com/questions/ # Question \$1 in StackOverflow kwquery /query?group=status&keywords=~ # Custom query for tickets matching keyword \$1 # # A arbitrary pick of InterWiki prefixes... # Acronym http://www.acronymfinder.com/af-query.asp?String=exact&Acronym= C2find http://c2.com/cgi/wiki?FindPage&value= Cache http://www.google.com/search?q=cache: CPAN http://search.cpan.org/perldoc? DebianBug http://bugs.debian.org/ DebianPackage http://packages.debian.org/ DebianPTS http://packages.qa.debian.org/ Dictionary http://www.dict.org/bin/Dict?Database=\*&Form=Dict1&Strategy=\*&Query= Google http://www.google.com/search?q= lmgtfy http://lmgtfy.com/?q= # Well, just search for "\$1", follow the link to see how to do it... GoogleGroups http://groups.google.com/group/\$1/msg/\$2 # Message \$2 in \$1 Google Group gdiscussion https://groups.google.com/d/topic/\$1/\$2/discussion # Discussion \$2 in \$1 Google gmessage https://groups.google.com/d/msg/\$1/\$2 # Message \$2 in \$1 Google Group JargonFile http://downlode.org/perl/jargon-redirect.cgi?term= MeatBall http://www.usemod.com/cgi-bin/mb.pl? MetaWiki http://sunir.org/apps/meta.pl? MetaWikiPedia http://meta.wikipedia.org/wiki/ MoinMoin http://moinmo.in/ TracHacks http://trac-hacks.org/wiki/ OSM http://www.openstreetmap.org/wiki/ WhoIs http://www.whois.sc/ Why http://clublet.com/c/c/why? c2Wiki http://c2.com/cgi/wiki? WikiPedia http://en.wikipedia.org/wiki/

See also: [InterWiki](https://tibisay.cenditel.gob.ve/publicaciones/wiki/InterWiki), [InterTrac](https://tibisay.cenditel.gob.ve/publicaciones/wiki/InterTrac)